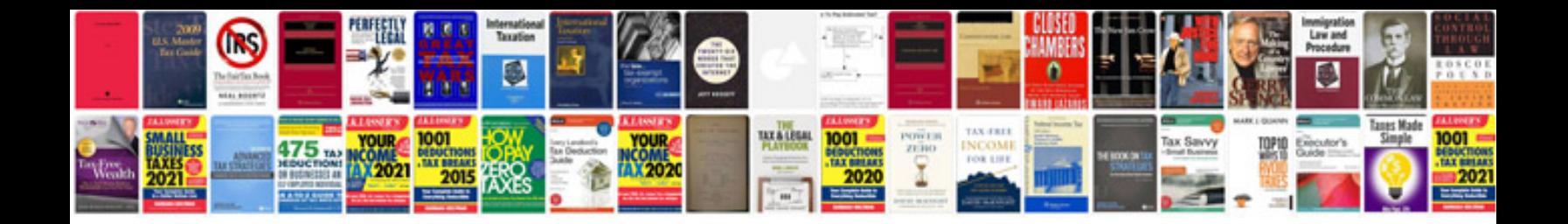

**2013 chevy cruze service manual**

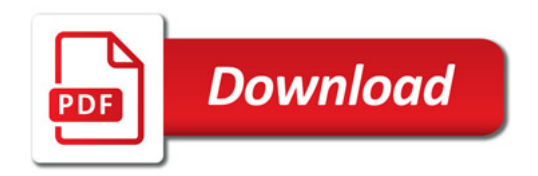

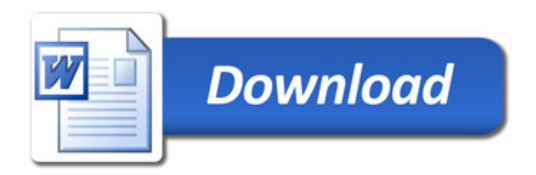